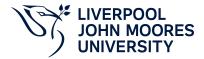

# **Integrated Masters Dissertation**

# **Module Information**

**2022.01, Approved** 

# **Summary Information**

| Module Code                | 7100COMP                         |  |
|----------------------------|----------------------------------|--|
| Formal Module Title        | Integrated Masters Dissertation  |  |
| Owning School              | Computer Science and Mathematics |  |
| Career Postgraduate Taught |                                  |  |
| Credits                    | 40                               |  |
| Academic level             | FHEQ Level 7                     |  |
| Grading Schema             | 50                               |  |

#### **Teaching Responsibility**

| LJMU Schools involved in Delivery |
|-----------------------------------|
| Computer Science and Mathematics  |

# **Learning Methods**

| Learning Method Type | Hours |
|----------------------|-------|
| Seminar              | 22    |

# Module Offering(s)

| Display Name | Location | Start Month | Duration Number Duration Unit |
|--------------|----------|-------------|-------------------------------|
| SEP-CTY      | СТУ      | September   | 44 Weeks                      |

#### **Aims and Outcomes**

#### After completing the module the student should be able to:

#### **Learning Outcomes**

| Code | Number | Description                                                                                                    |
|------|--------|----------------------------------------------------------------------------------------------------|
| MLO1 | 1      | Research the particular domain or topic in which the investigation takes place using independent study.                                                           |
| MLO2 | 2      | Analyse problems and implement a realisable solution using their previous experience and skills gained during the course.                                         |
| MLO3 | 3      | Structure and write a major dissertation .                                                                                                    |
| MLO4 | 4      | Communicate effectively the technical, methodological and managerial aspects of a complex project, orally and with the aid of suitable presentation support tools |

### **Module Content**

| Outline Syllabus       | Self-directed, individual study, research and the writing up of a dissertation.                                                                                                    |
|------------------------|----------------------------------------------------------------------------------------------------|
| Module Overview        |                                                                                                    |
| Additional Information | This module aims to help develop the student's ability to plan, execute and report in depth on a major investigation at a Masters (L7) level. This may be carried out, where appropriate, in conjunction with industry, or it may be a theoretical investigation with a concept demonstrate as appropriate to the programme learning outcomes |

#### **Assessments**

| Assignment Category | Assessment Name | Weight | Exam/Test Length (hours) | Module Learning<br>Outcome Mapping |
|---------------------|-----------------|--------|--------------------------|------------------------------------|
| Dissertation        | Report          | 90     | 0                        | MLO1, MLO2,<br>MLO3                |
| Presentation        | Presentation    | 10     | 0                        | MLO4                               |

# **Module Contacts**